The book was found

# **Beginning ASP.NET E-Commerce In C#: From Novice To Professional (Expert's Voice In .NET)**

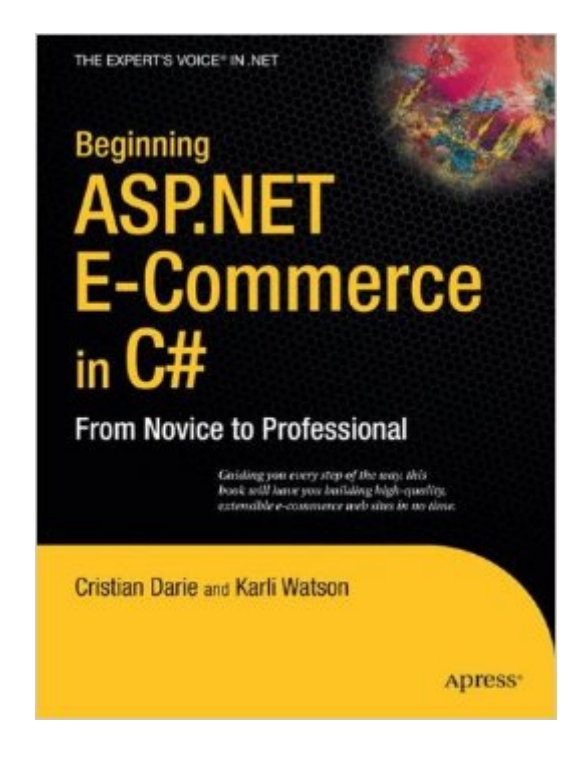

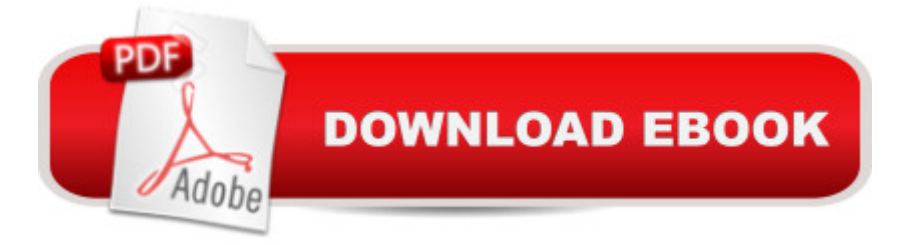

## **Synopsis**

With the incarnations of ASP.NET 3.5 and SQL Server 2008, programming dynamic data– driven web sites with Microsoft technologies has become easier and much more efficient than ever before. Fewer mouse clicks and fewer lines of code can now enable more powerful features and the tools you need— Visual Web Developer and SQL Server 2008 Express Edition— are free. In Beginning ASP.NET E-Commerce in C#: From Novice to Professional, you' Il learn how to best use the free development tools offered by Microsoft to build an online product catalog. You will gain an intimate understanding of every piece of code you write. This understanding will enable you to build your own powerful and flexible web sites efficiently and rapidly with ASP.NET 3.5. Build a complete site, including a shopping cart, checkout, product searching, product recommendations, control panel, customer accounts, order processing, and much, much more. Explore new challenges and theoretical concepts, which are carefully analyzed and explained throughout the book, with each feature you add to the web site. Learn to handle payments by integrating PayPal and DataCash into your site. What you'Il learn Use Microsoft's Express products to build an online product catalog Add payment processing with PayPal and DataCash Expand your site's product listing through web services Implement an order pipeline Take advantage of search engine optimization techniques to publicize your site Who this book is for Developers wanting to build professional e– commerce sites using .NET technologies.

### **Book Information**

Paperback: 736 pages Publisher: Apress; 1st ed. edition (March 26, 2009) Language: English ISBN-10: 1430210745 ISBN-13: 978-1430210740 Product Dimensions: 7 x 1.7 x 9.2 inches Shipping Weight: 3.2 pounds (View shipping rates and policies) Average Customer Review: 4.0 out of 5 stars  $\hat{A}$   $\hat{A}$  See all reviews  $\hat{A}$  (26 customer reviews) Best Sellers Rank: #1,160,171 in Books (See Top 100 in Books) #110 in Books > Computers & Technology > Programming > Web Programming > ASP.NET #303 in  $\hat{A}$  Books > Computers & Technology > Internet & Social Media > E-Commerce #369 in $\hat{A}$  Books > Computers & Technology > Programming > Microsoft Programming > .NET

#### **Customer Reviews**

Among the many ASP.NET books out now, very few actually go through and help readers how to create large-scale web applications. There are plenty of reference books available explaining how to use the many ASP.NET controls and c# langauge techniques showing you snippets of code but thats about it. In the job market today, people need to understand how to put together (from start to finish) a usable web application that can be used in the "real-world".This book (as its previous ASP.NET 2.0 version) explains to its readers how to create from scratch a web application using techniques that you would see in a real-world application.Of course it is a limited database, but it is something that you can build upon and use many of the techniques in other similar web applications.The book first starts in explaining the database structure (The Balloon Shop) and hoow 3-tier architecture works in a web application today. The presentaion tier, the business tier and the data tier. All these "tiers" are just objects that you create in ASP.NET and C#. The presentation tier would be your web forms (controls and such), your business tier would be all the code (defined in classes) that will interact with the presentation tier and the data tier will be your database and any remaining functions. This is the real web applications work and the author explains it very well.VS 2008 and SQL Server 2008 Express is used so you dont have to spend any money on other tools (free from Microsoft) and the author goes through all the database tables while explaing database basics such as tables, keys, SQL statements and stored procedures. A very nice database intro.The author then goes into detail explaining all the classes (explaining how to create classes and why they are useful) that will be used in the application.Other real-world issues in developing web applications are discussed like performance, error handling, error pages, administrations issues, interacting with 3rd party components, etc.After you read this book, you should be well versed in developing a pretty sophisticated ASP.NET 3.5 web application.I highly recommend this book.

First, the book is a great book as far as showing you how to do website design. Each chapter builds on the rest of the book.However, there have been problems with the url-rewrite section. Ever since I added that to my sample site it has stopped working properly. My \*.css file could not be found, picture urls did not work and more recently my full text search.asp also does not work on pages other than page 1 of a category site. It took me over a month of on again off again trying to get it to work for me to find out about how to fix this problem by adding another url rewrite to my web config file. The authors just seem to skip this part of the code. It is not in their code either so I start to wonder if they ever tried their code before being finished with the book.It has been impossible to contact them about this problem and on Christians web site their are no errata available to view or

from it or the authors about my questions. This attitude that they have is beyond me.

This is a good book if you need to learn how to create a "poor mans " website. The book actually isn't bad, but you'll need to have some expierence with programming because it is not a beginning book, even though the title states that it is. It's not that the material in the book is hard, its actually really easy. However, the book is LOADED with errors. I'm on chapter 12 so far and already have over 100 errors written down that I had to correct to get things working correctly.I found many errors where classes in the style sheet were left out. You have some elements reference CSS classes that he doesn't even tell you how to create, so you have to guess what the content of that class should be in order to get your website to match the images in the book. There are several errors in the SQL code. The SQL code is all over the place, in the tables he uses NVARCHAR for the data type but in some of the stored procedures he uses VARCHAR. Some places he sets the max length of database columns to 1000 and in another spot he uses MAX on the same column.There are several places where code that has no use at all is in the functions, i.e. There are several spots where variables are declared but never even used in the program.I'm still giving it three stars because I am learning a lot of new things from the book, but I'm just thankful that I have 13 years of programming expierence to fall back on, because I'm fixing error after error.This book is basically, a copy and paste version of his PHP book. In a lot of places you can put the books next to each other and they are word for word the same, even the same grammar errors in the exact same spot.The only thing I ask is that next time he actually review and test the code before pasting it into the book, and have someone edit the book for general errors.

Would absolutely recommend this book for Novice-and-up developers. Minor errors (differences in book and sample code) and fun puzzles along the way, but if you have some development and data background, very simple to work around. After all, that is what makes software development fun. I can't thank the authors enough for publishing this book (especially on Kindle!!)

#### Download to continue reading...

Beginning ASP.NET E-Commerce in C#: From Novice to Professional (Expert's Voice in .NET) [Beginning JavaScript with D](http://ebookslight.com/en-us/read-book/0YRYe/beginning-asp-net-e-commerce-in-c-from-novice-to-professional-expert-s-voice-in-net.pdf?r=dTf59otwDV3GQyrvtu6vO2WxDLiwHPLgyOBhIyxo%2B4pO3uB0nec%2F9W88by3OHXfu)OM Scripting and Ajax: From Novice to Professional (Beginning: From Novice to Professional) Beginning Perl Web Development: From Novice to Professional (Beginning: From Novice to Professional) Pro ASP.NET MVC Framework (Expert's Voice in .NET) Beginning Ruby: From Novice to Professional (Expert's Voice in Open Source) UNLIMITED E-COMMERCE

e-commerce store (E-Commerce from A - Z Series Book 2) ASP.NET For Beginners: The Simple Guide to Learning ASP.NET Web Programming Fast! Programming ASP.NET MVC 4: Developing Real-World Web Applications with ASP.NET MVC Learn ASP.NET 4.5, C# and Visual Studio 2012 Expert Skills with The Smart Method: Courseware tutorial for self-instruction to expert level Beginning HTML with CSS and XHTML: Modern Guide and Reference (Beginning: from Novice to Professional) ASP Safety Fundamentals Exam Secrets Study Guide: ASP Test Review for the Associate Safety Professional Exam Pro Microsoft Speech Server 2007: Developing Speech Enabled Applications with .NET (Expert's Voice in .NET) ALIEXPRESS E-COMMERCE (2016 Update): Easy Dropshipping System For the Almost Broke E-Commerce Sellers Operation E-Commerce: Start an E-Commerce Business and Quit Your Day Job in 6 Months or Less (3 Book Bundle) Building Web Solutions with ASP.Net and ADO.NET (Developer Reference) Beginning ASP.NET 4: in C# and VB Beginning ASP.NET 4.5.1: in C# and VB (Wrox Programmer to Programmer) Beginning ASP.NET for Visual Studio 2015 Beginning ASP.NET 4.5: in C# and VB Beginning Ajax with PHP: From Novice to Professional

<u>Dmca</u>